Oracle RTRIM PDF

https://www.100test.com/kao\_ti2020/142/2021\_2022\_\_E6\_B5\_85\_E 8\_BO\_88Orac\_c102\_142911.htm OCP

RTRIM(,) takes two arguments, where c1 and c2 are characterstrings. This function returns c1 without any trailing characters that appearin c2. If no c2 characters are trailing characters in c1, then c1 is returnedunchanged. c2 defaults to a single space. extriment and the control of the control of the control of the control of the control of the control of the control of the control of the control of the control of the control of the control of the control of the control

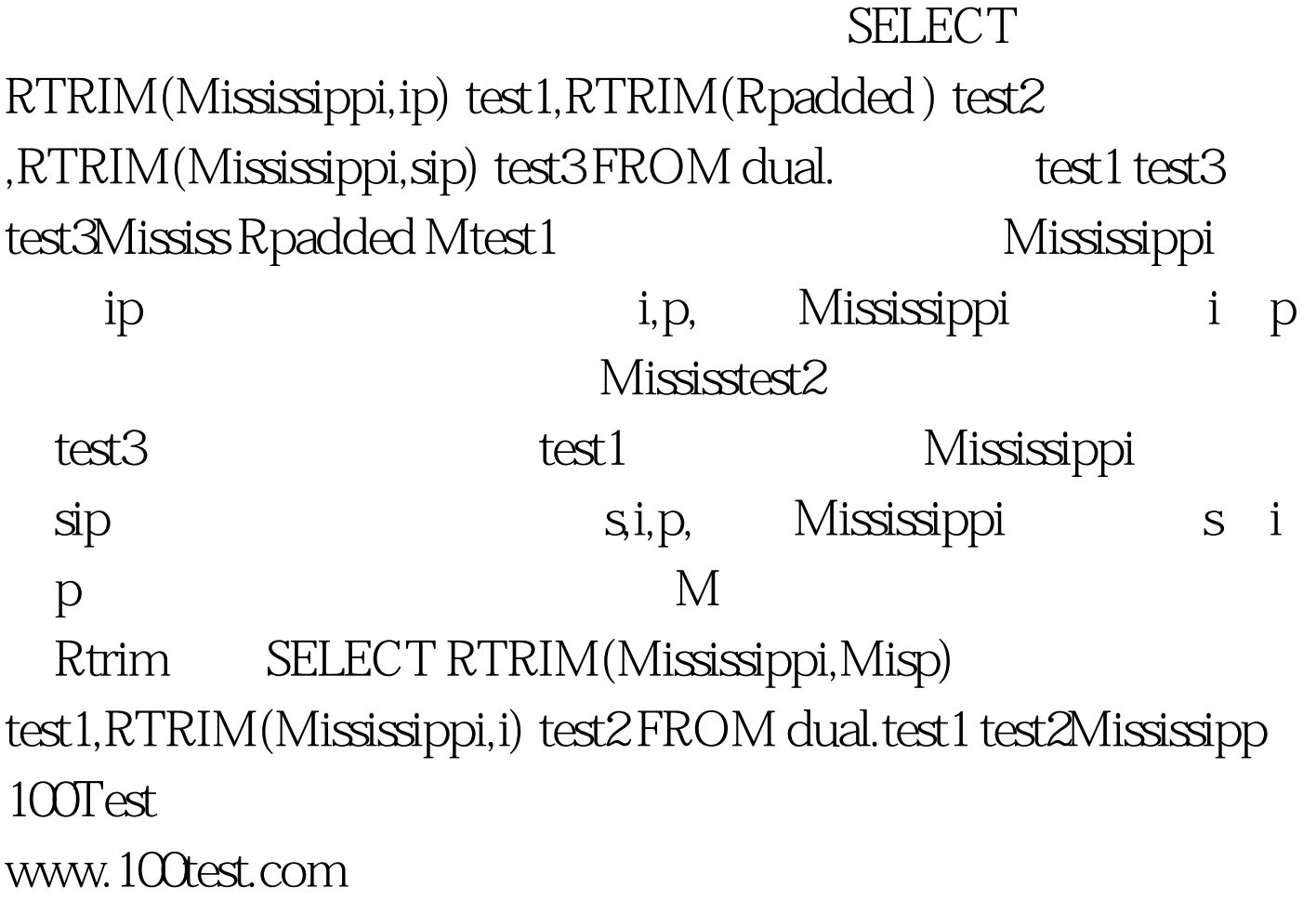